### DURCHFÜHRUNGSPLAN AUF GRUND DES AUFBAUGESETZES IN DER FASSUNG VOM 12. APRIL 1957

STADTTEIL ALTONA-ALTSTADT ORTSTEIL : 205 **BEZIRK: ALTONA PLANBEZIRK**: UNZERSTRASSE-SCHOMBURGSTRASSE-NOPITSCHSTRASSE-GROSSE BERGSTRASSE

# Billrothstraße 辨  $264$ 骗 267 2.0 W 2.9  $288$  $207$ 279 273  $272$ 277

#### Aufgestellt: Hamburg, den

Baubehörde Landesplanungsamt Tietbauamt Offentlich ausgelegt vom. beim Bezirksbauamt Stadtplanungsabteilung

Umgrenzung des Durchführungsplanes

#### Flächen öffentlicher Nutzung

bleibende Straßenflächen E

**ZZZ** aufgehobene Straßenflächen neu ausgewiesene Straßenflä Fahrbahnen Radfahrwege Bürgersteige bleibende Bahnanlagen aufgehobene Bahnanlagen neu ausgewiesene Bahnonlagen bleibende Straßenbahnen aufgehobene Straßenbahnen neu ausgewiesene Straßenbahnen bleibende Wasserflächen aufgehobene Wasserflächen neu ausgewiesene Wasserflächen bleibende Erholungsflächen aufgehobene Erholungsflächen neu ausgewiesene Erholungsflächen neu ausgewiesene Flächen für besondere<br>Zwecke, resp besondere Baubeschränkung<br>bleibende Flächen für besondere Zwecke Landschaftschutzgebiet Denkmalschutz, resp.historisch wertvolle Bouwerke

## Flächen privater Nutzung<br>bebaubare Fläche mit Stufenbezeichnung<br>nach der BPV vom 8.6.1938

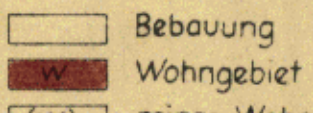

(W) reines Wohngebiet - Verbot jeder Art<br>gewerblicher Betriebe [M] Mischgebiet G Geschäftsgebiet J Jndustriegebiet besonderes Industriegebiet  $\sqrt{2}$ [5] Kleinsiedlungsgebiet Außengebiet P Abstell- oder Parkplatze [51] Stellplatze für Krafttahrzeuge Gak Flächen für Garagen im Keller [GaE] Flächen für Garagen im Erdgeschoß Flachen für Läden **NEW** MMM vorhandene Baulichkeiten Durchfahrten oder Durchgänge Arkoden

Zuwegungen gem § 24 BPV

Hof- und Vorgartenflächen

#### Maßnahmen zur Ordnung des Grund und Bodens

Grenzausgleich Umlegung Zusammenlegung

#### Straßen- und Baulinien

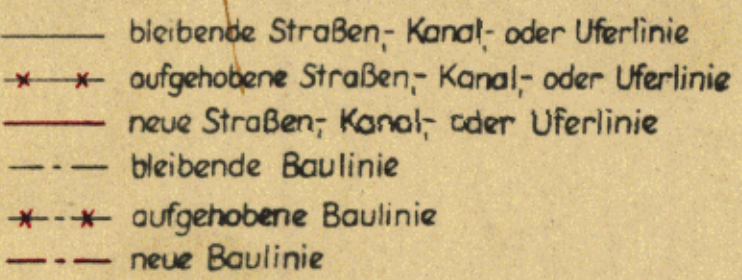

**Frele und Hansestadt Hamburg** Baubehörde<br>Landesplanungsomt<br>nhurg 36. Stadthousbrücks & Rul 341008 11 5005

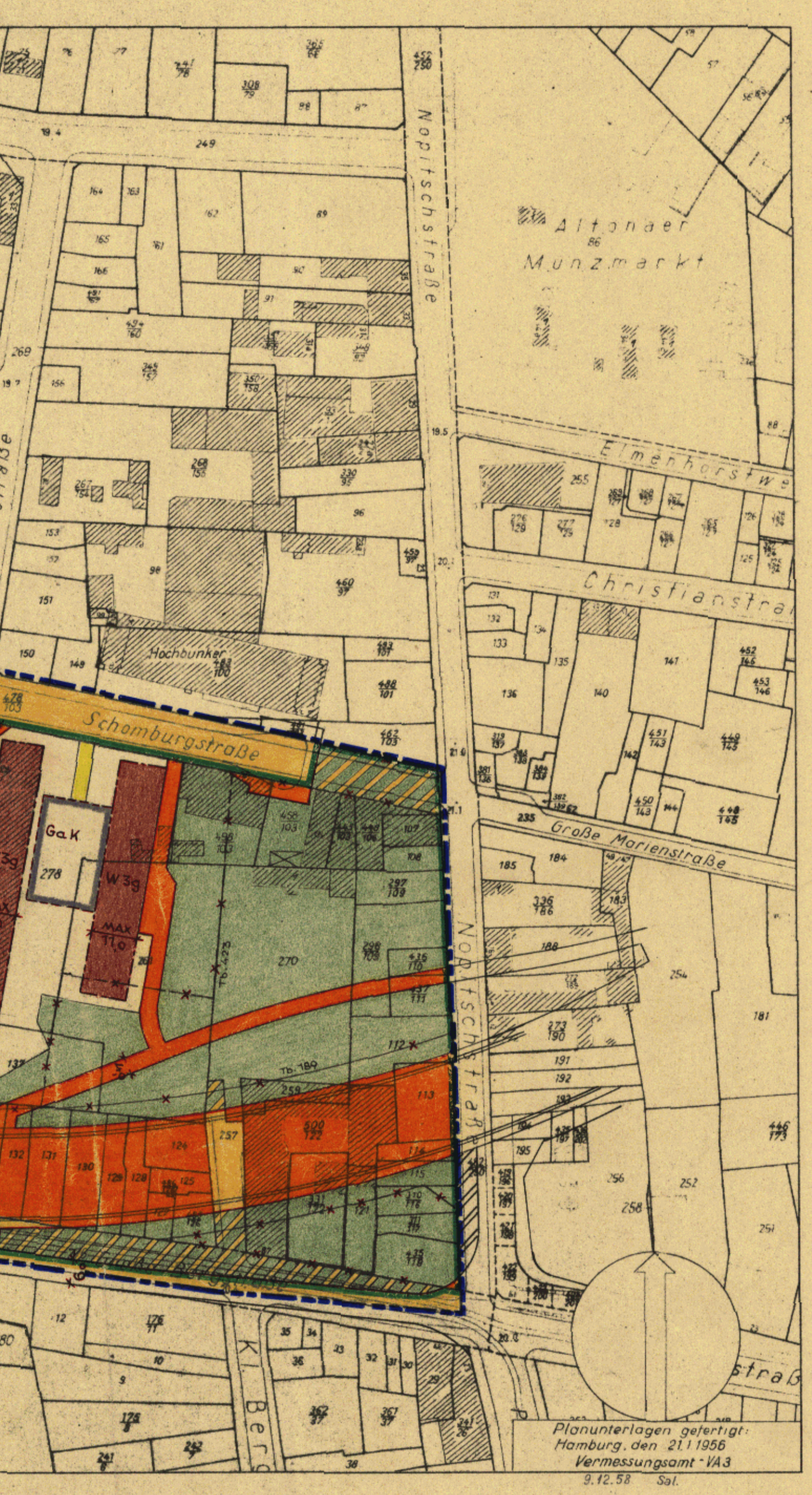

Maßstab 1:1000

Festgestellt durch Gesetz vom 26. FEB. 1959 (GVBI. 1959... Seite 25.)<br>In Kroft getreten am - 1. MRZ. 1959

Die Übereinstimmung mit dem Original - Durchführungsplan wird bescheinigt. Hamburg, den<sup>1</sup> 0. März 1959

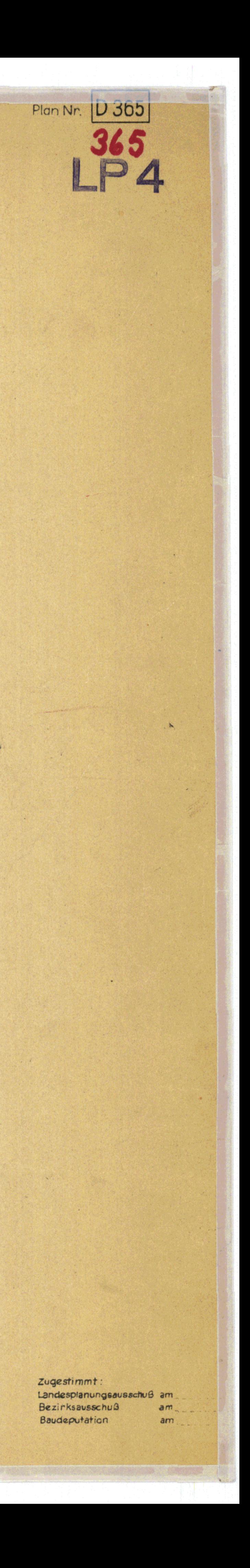

Bezirk Altona, Stadtteil Altona-Altstadt Planbezirk: Unzerstraße - Schomburgstraße - Nopitschstraße - Große Bergstraße

1. Nutzungsart und Nutzungsgrad der Grundstücke Bebauung nach Flache und Höhe

Die Nutzungsart und der Nutzungsgrad der Grundstücke sowie das Maß der Bebauung nach Fläche und Höhe ist aus dem Plan ersichtlich.

#### 2. Besondere Vorschriften

- 2.1 Soweit der Durchführungsplan keine besonderen Bestimmungen trifft, gelten die Vorschriften des Baupolizeirechts, insbesondere die der Baupolizeiverordnung.
- 2.2 Die Beheizungsanlagen sind so einzurichten, daß die Nachbarschaft nicht durch Rauch oder Ruß belästigt wird.
- 2.3 Die Straßenhöhen werden auf Antrag angewiesen.
- 3. Maßnahmen zur Ordnung des Grund und Bodens

Sämtliche Grundstücke sind durch Umlegung neu aufzuteilen, unbeschadet der Möglichkeit der Enteignung nach dem Aufbaugesetz und dem Baulandbeschaffungsgesetz.

Ist die Umlegung nicht zweckmäßig, kann eine Zusammenlegung angeordnet werden.

Es kann auch ein Grenzausgleich angeordnet werden.

- 4. Maßnahmen zur Ordnung der Bebauung
	- 4.1 In dem Planbezirk kann eine gleichzeitige Bebauung angeordnet werden.
	- 4.2 Es kann eine Freilegung von Grundstücken angeordnet werden, soweit dies zur Verwirklichung des Durchführungsplans erforderlich ist.

Freie und Hansestadt Hamburg Stadtentwicklungsbehörde LP23/P Plankammer ZWG R 0113 Alter Steinweg 4 20459 Hamburg Telefon 35 04-32 92/32 98 BN. 9.41-32 92/32 93

Die Übereinstimmung mit dem Original wird bescheinigt. 10. MRZ. 1959 Hamburg, den

Manuel

Technischer Inspektor